## **Comment**

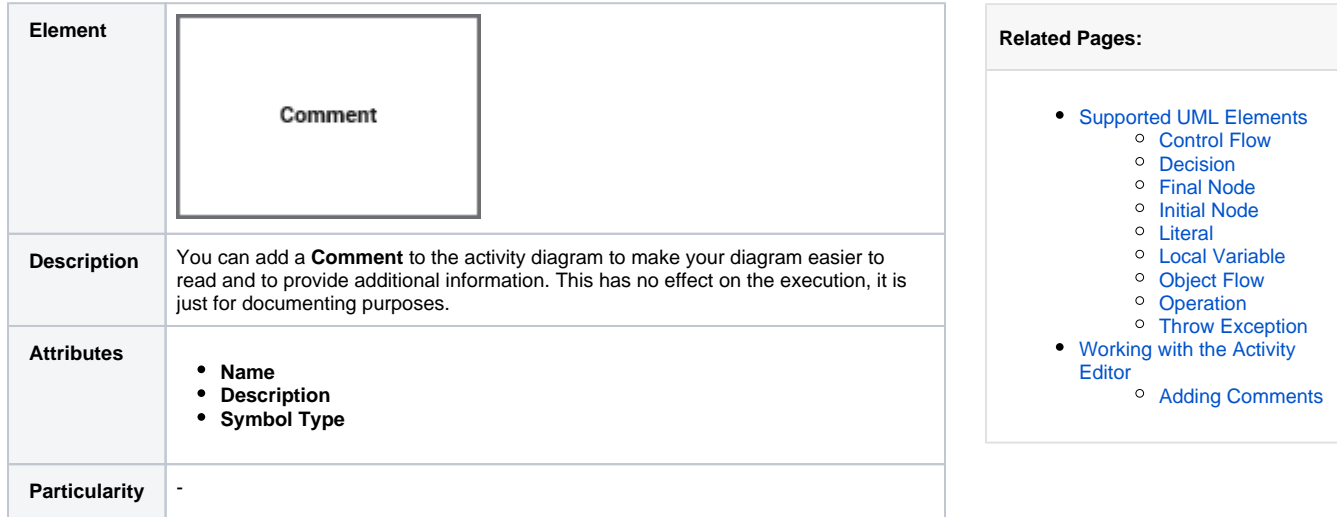